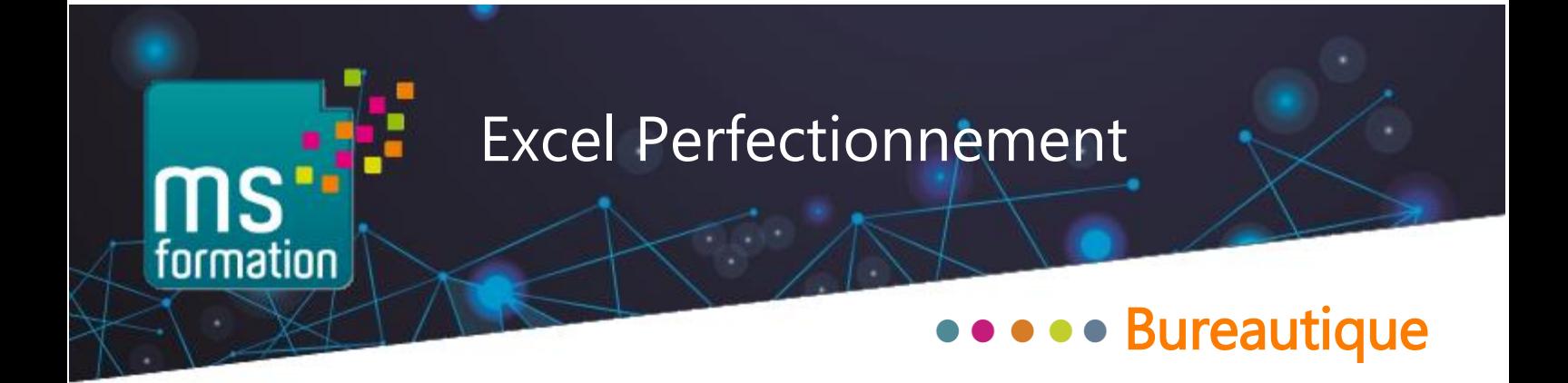

# **Objectifs de la formation**

Cette formation permettra au participant d'automatiser les calculs avec des formules complexes ou conditionnelles, et de maitriser les tableaux croisés dynamiques au quotidien.

A l'issue de la formation le participant sera capable de :

- Utiliser des fonctions complexes,
- Comprendre et utiliser les fonctions logiques avancées,
- Créer un graphique personnalisé,
- Concevoir des tableaux croisés dynamiques et des bases de données.

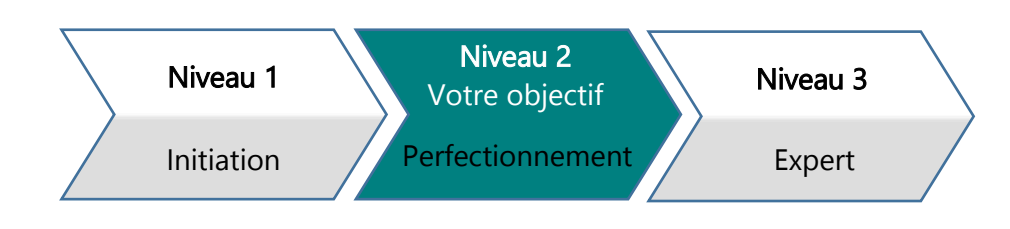

## Durée de la formation : 14h, soit 2 journées

Formation 100% présentielle

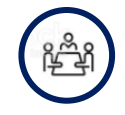

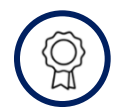

# Formation certifiante, sur demande, PCIE et TOSA

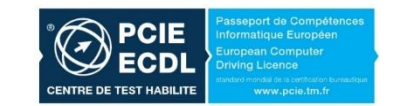

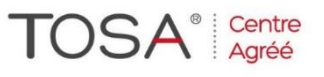

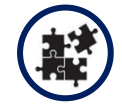

Formation 100% présentielle, axée sur les besoins fonctionnels des participants qui auront tous été audités en amont. Les sessions, animées par des formateurs expérimentés, sont découpées en alternant théorie et travaux pratiques.<br>
Bureautique Langues LCompétences métier Linstances – Sécurité LFondamentaux

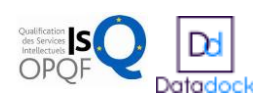

# **Contenu de l'action de formation**

### ■ Révision des connaissances

- Rappels sur le contenu des formules
- Les valeurs d'erreurs
- Faire une somme complexe (cellules disjointes)
- Nommer les cellules
- Recopier une formule
- Fonctions logiques de base et références relatives et absolues

### $\blacksquare$  Calculs multi-feuilles

- Créer un tableau identique sur plusieurs feuilles
- Consolider les données
- Mise en page simultanée multi-feuilles
- Calculs entres plusieurs feuilles
- Nommer les feuilles et les cellules

*Cas pratique et mise en situation : création d'onglets trimestriel pour consolider les données à l'année.*

### ■ Utiliser des fonctions complexes

- Utiliser les fonctions logiques conditionnelles simples
- Utiliser les fonctions conditionnelles complexes imbriquées et la mise en forme conditionnelle
- Utiliser les fonctions SOMME.SI, SOMME.SI.ENS, NB, NBVAL, NB.SI, NB.SI.ENS…
- Calculs avec les fonctions de date et d'heure
- Utiliser les fonctions de texte (STXT, CHERCHE, NBCAR, GAUCHE, DROITE, CNUM…)
- Concaténer des cellules de différentes manières
- Utiliser les fonctions complexes imbriquées
- Savoir utiliser RechercheV avec les paramètres « vrai » et « faux »
- **■** Maitriser EQUIV, INDEX, INDIRECT, DECALER...
- Gérer des zones de listes déroulantes
- Utiliser la validation des données
- Utiliser les filtres et filtres avancés
- Audit de formules

*Cas pratique et mise en situation : calculs de temps de production, de temps de présence, calculs de pourcentages de ventes, rassembler des données de plusieurs classeurs sur une seule feuille, suivant le contexte.*

# ■ Créer un graphique personnalisé

- Gérer les quadrillages primaires et secondaires
- Gérer les valeurs d'axes
- **EXECUTE:** Afficher et modifier les étiquettes
- Méthode pour bien choisir son type de graphique

*Cas pratique et mise en situation : création de graphiques différents pouvant se contredire avec des données identiques pour montrer l'importance du choix et de la construction des graphiques.* 

### ■ Tableaux et tableaux croisés dynamiques

- Créer un tableau de données brutes Excel
- Ajouter les formules dans les tableaux
- Créer un tableau croisé dynamique
- Gérer les paramètres calculés
- Créer un graphique croisé dynamique

*Cas pratique et mise en situation : création de tableaux croisés basés sur les applications concrètes des participants. Une attention particulière sera donnée aux segments et groupes.*

## **Méthodes pédagogiques et moyens techniques**

#### **Méthodes pédagogiques**

La formation est dispensée en présentiel

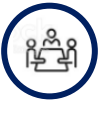

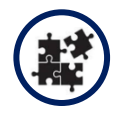

Formation 100% terrain, axée sur les besoins fonctionnels des participants qui auront tous été audités en amont.

Les sessions, animées par des formateurs expérimentés, sont découpées en alternant théorie et travaux pratiques.

#### **Moyens techniques**

Nos salles sont adaptées au nombre de participants. Un ordinateur portable 17 pouces par apprenant, salle avec écran ou vidéoprojecteur, accès internet possible.

Chaque stagiaire reçoit une pochette de formation contenant feuilles et stylo. A l'issue de la formation, chaque participant partira avec un support de formation imprimé de qualité professionnelle et recevra par mail à sa demande des copies des fichiers utilisés.

# **Caractéristiques du parcours :**

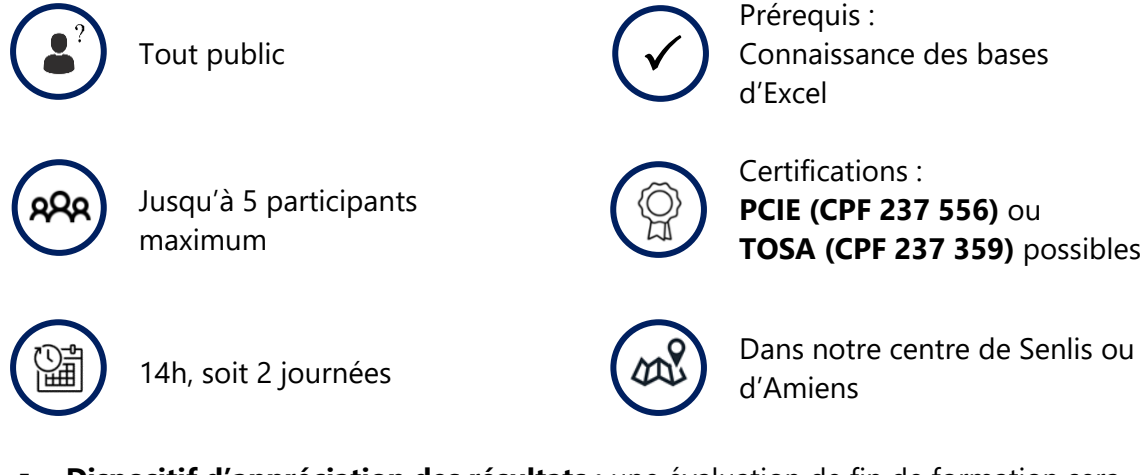

- **Dispositif d'appréciation des résultats :** une évaluation de fin de formation sera réalisée et une attestation de formation sera remise au participant.
- **Dispositif de suivi :** feuilles d'émargement signées lors de chaque séance de formation.
- **Equipe pédagogique :** formateurs séniors venant du monde de l'entreprise. Responsable pédagogique Laurent CALOT.

## **Mode de financement**

Ms Formation est un centre de formation déclaré auprès de la préfecture de l'Oise sous le numéro 22.60.02086.60.

Il a reçu la certification ISQ OPQF pour la qualité de ses parcours.

Il est inscrit au Datadock. À ce titre, ses formations peuvent être éligibles à une prise en charge par votre OPCO – OPérateur de COmpétences.

Notre équipe peut vous conseiller pour le financement de votre projet de formation et vous accompagner dans la réalisation des formalités relatives à ce financement.

#### En option sur cette formation

• Passage de la certification TOSA ou PCIE, Les tests de références sur les outils bureautique

#### Pour poursuivre votre perfectionnement

Notre parcours 'Excel - Visual Basic Application (VBA)' pour savoir développer de applications personnalisées et automatiser les traitements de donnée dans Excel